## **MERCOFRIO 2000 - CONGRESSO DE AR CONDICIONADO, REFRIGERAÇÃO, AQUECIMENTO E VENTILAÇÃO DO MERCOSUL**

### **SIMULATION OF THERMAL SYSTEMS USING A GENERALIZED COMPUTATIONAL ALGORITHM**

**Gustavo Luiz C. M. de Abreu** – gmanhaes@mecanica.ufu.br Universidade Federal de Uberlândia, Departamento de Engenharia Mecânica CEP – 38400-089 – Minas Gerais, MG, Brazil

*Abstract. The present algorithm consists in a simulation program with modular characteristics. The modules are composed for specific routines related with the components of the system. The input data file composes of the working fluids, the characteristics of each component and the known variables. Based on the index of mass rate vectors, the indexes of mass rate are generated upstream and downstream of each node. The conservation laws are used to compose, automatically, the system of equations, which are solved by Newton Raphson method for multiple equations and unknowns.* 

*Keywords: Thermal Systems, Generalized Computational Algorithm, Newton Raphson Method.* 

### **1. INTRODUCTION**

The expression "Simulation of Thermal Systems" presumes knowledge of the performance characteristics of all components as well as equations for thermodynamic properties of the working substances.

The simulation of thermal systems can be applied to heating and cooling plants and it consists of calculation of all operating variables such as temperatures, pressures, specific energy and fluid flow rates at a given time. The equations for performance characteristics of the components and thermodynamic properties, along with energy and mass balances, form a set of simultaneous equations relating the operating variables. The mathematical description of system simulation is that of solving the simultaneous equations, many of which may be nonlinear.

Several users need to simulate thermal system, such as chemical and process industries, air conditioning engineers and thermal power plants. Evans *et. al*. (1968) has shown that chemical and industries process have used generalized programs for several years. Several programs have been developed in the industry. Examples of these programs are: *PACER* (Purdue-Dartmouth), *MAEBE* (University of Tennessee), *COPE* (Esso Research and Engineering), *CHEOPS* (Shell Oil), *PEDLAN* (MobilOil) and *FLEXIBLE FLOWSHEET* (M. W. Kellogg).

Stoecker (1971) developed a generalized program for steady state system simulation. However, the program of this author does not generate the system of equations by specifics routines. Reynolds (1979) developed equations to compute the physical and thermodynamic properties of fluids. Klein and Alvarado (1993) developed the program *EES* (Engineering Equation Solver) for the solution of a set of algebraic equations and thermophysical property functions useful for engineering calculations. Nevertheless, this program do not generate the system of equations.

This work shows the computational algorithm used to simulate, in steady-state, any thermal system. The algorithm composes by specific subroutines that compute physical and thermodynamic properties and others subroutines, that apply the conservation laws, are used to form, automatically, the system of equations, which are solved by Newton-Raphson method for multiple equations and unknowns.

This paper concludes presenting a simulation of a thermal system (regenerative cycle) to compute its variables.

### **2. DATA FILE CONSTRUCTION**

The system of equations is generated through the following data file (See Fig. 1) and the nomenclature of the data file inputs is defined in Table 1.

> $n_n$   $n_p$   $n_c$  $npk$  *inpk*<sub>1</sub> *pk*<sub>1</sub> *inpk*<sub>2</sub> *pk*<sub>2</sub> . . . *inpk*<sub>n</sub> *pk*<sub>n</sub> *ntk intk*<sub>1</sub> *tk*<sub>1</sub> *intk*<sub>2</sub> *tk*<sub>2</sub> ... *intk*<sub>n</sub> *tk*<sub>n</sub> *ngk*<sub>1</sub> *qk*<sub>1</sub> *ingk*<sub>2</sub> *qk*<sub>2</sub> ... *ingk*<sub>n</sub> *qk*<sub>n</sub>  $inq\vec{k}_2$  *q* $\vec{k}_2$  . . . *inqk<sub>n</sub> qk<sub>n</sub>*  $z_{n1}$   $z_{n2}$   $\ldots$   $z_{nn}$  *unp*1 *dnp*1 *Dp*1 *Lp*1 *Sk*1 *rp*<sup>1</sup> *unp*2 *dnp*2 *Dp*2 *Lp*2 *Sk*2 *rp*<sup>2</sup> . . . *unp*n *dnp*n *Dp*n *Lp*n *Sk*n *rp*<sup>n</sup> *efc*1  $\frac{\dot{w}}{c_1}$   $\frac{\dot{Q}}{c_1}$  *isob*<sub>1</sub> *isot*<sub>1</sub> *isos*<sub>1</sub> *isoh*<sub>1</sub> *efc*2  $\frac{\dot{w}}{c_2}$   $\frac{\dot{Q}}{c_2}$  *isob*<sub>2</sub> *isot*<sub>2</sub> *ison*<sub>2</sub> . . . *efc*n  $\frac{\dot{w}}{c_n}$  *c*<sub>n</sub> *isob*<sub>n</sub> *isot*<sub>n</sub> *isos*<sub>n</sub> *isoh*<sub>n</sub>  $unc_1$  *dnc*<sub>1</sub> *nuc*<sub>2</sub> *ndc*<sub>2</sub> . . . *unc*<sub>n</sub> *dnc*<sub>n</sub>

Figure 1- Data File.

Table 1. Nomenclature of the inputs in Data File.

| Data File Inputs          | <b>Nomenclature</b> |
|---------------------------|---------------------|
| Number of nodes           | $n_{\rm n}$         |
| Number of pipes           | $n_{\rm p}$         |
| Number of components      | $n_{\rm c}$         |
| Number of known pressures | npk                 |

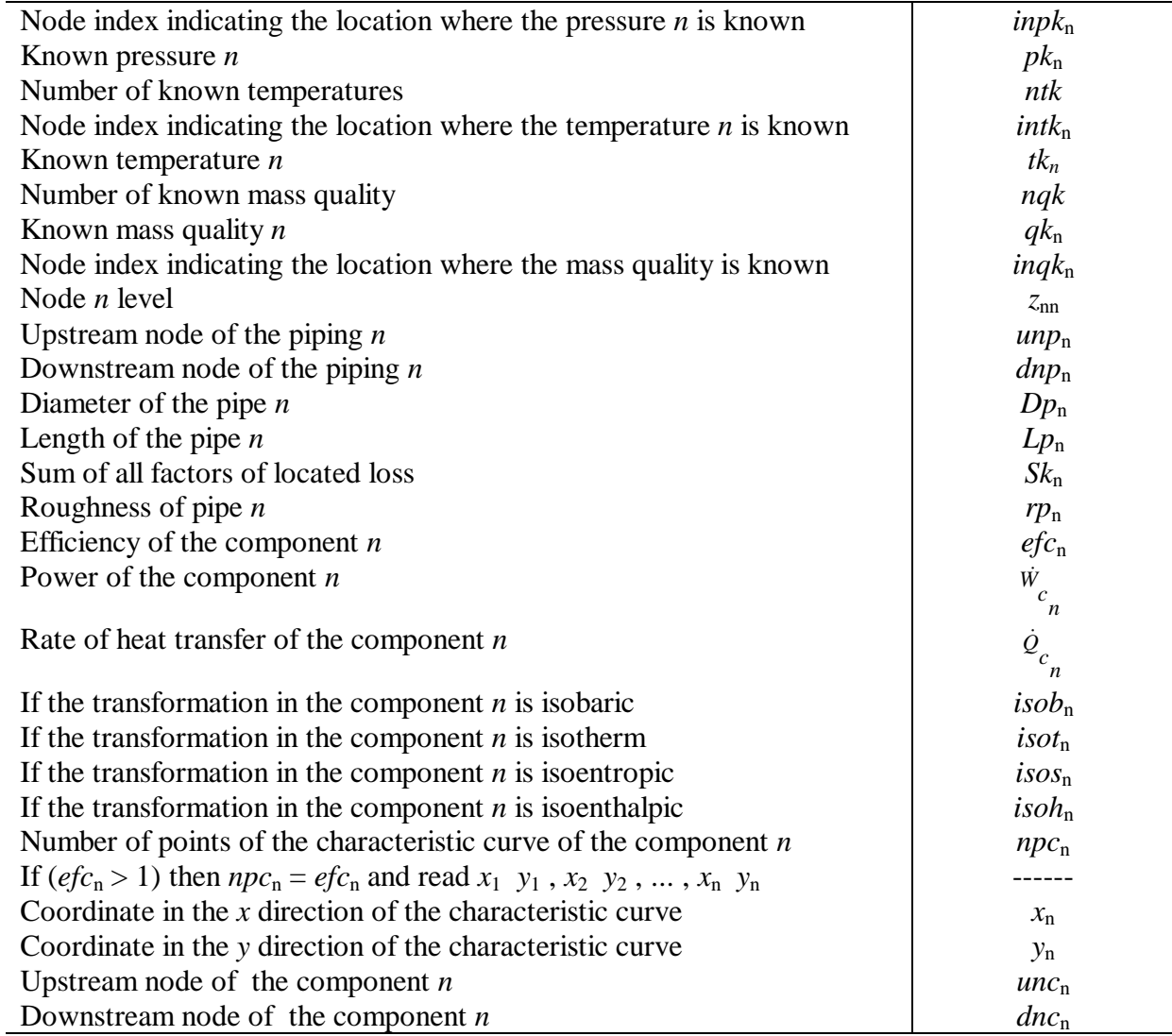

Based on the index of mass rate vectors, the indexes of mass flow rate are automatically generated upstream and downstream of each node.

# **3. SYSTEM OF EQUATIONS**

The system of equations for a generic thermal system is given as follows:

## **Conservation of mass:**

.

.

$$
\sum \dot{m}_{\mu n_1} - \sum \dot{m}_{\mu n_1} = 0 \tag{1.1}
$$

$$
\sum m_{\nu_1} - \sum m_{\nu_2} = 0 \tag{1.2}
$$

$$
\sum m_{\nu} \frac{1}{m_n} - \sum m_{\nu} \frac{1}{m_n} = 0 \tag{1.n_n}
$$

The subscripts  $un_n$  and  $dn_n$  indicate, respectively, the upstream and downstream positions of the node  $n$  and  $\dot{m}$  represents the mass flow rate.

**Energy equation:** 

$$
\dot{Q}_{c_1} - \dot{W}_{c_1} - [\sum \dot{m}_{dc_1} (h_{dc_1} + \frac{V_{dc_1}^2}{2} + z_{dc_1} \cdot g) - \sum \dot{m}_{uc_1} (h_{uc_1} + \frac{V_{uc_1}^2}{2} + z_{uc_1} \cdot g)] = 0 \qquad (1.n_n+1)
$$

$$
\dot{Q}_{c_2} - \dot{W}_{c_2} - [\sum \dot{m}_{dc_2} (h_{dc_2} + \frac{V_{dc_2}^2}{2} + z_{dc_2} \cdot g) - \sum \dot{m}_{uc_2} (h_{uc_2} + \frac{V_{uc_2}^2}{2} + z_{uc_2} \cdot g)] = 0 \quad (1.n_n+2)
$$

. .

$$
\dot{Q}_{c_n} - \dot{W}_{c_n} - [\sum \dot{m}_{dc_n} (h_{dc_n} + \frac{V_{dc_n}^2}{2} + z_{dc_n} \cdot g) - \sum \dot{m}_{uc_n} (h_{uc_n} + \frac{V_{uc_n}^2}{2} + z_{uc_n} \cdot g)] = 0 \ (1.n_n + n_c)
$$

$$
p_{up_1} - p_{dp_1} - K_1 \dot{m}_1^2 = 0 \tag{1.n_n+n_c+1}
$$

$$
p_{up_2} - p_{dp_2} - K_2 \dot{m}_2^2 = 0 \tag{1. n_n + n_c + 2}
$$

$$
p_{up_n} - p_{dp_n} - K_{n_p} \dot{m}_{n_p}^2 = 0
$$
 (1.n<sub>n</sub>+n<sub>c</sub>+n<sub>p</sub>)

The subscripts are defined in Table 2.

.

Table 2. Nomenclature of the subscripts.

| <b>Subscripts</b>               | <b>Nomenclature</b> |
|---------------------------------|---------------------|
| Component $n$                   | $c_{\rm n}$         |
| Downstream of the component $n$ | $dc_n$              |
| Upstream of the component $n$   | $uc_n$              |
| Upstream of the pipe $n$        | $up_n$              |
| Downstream of the pipe $n$      |                     |

where  $\dot{Q}$  is the rate of heat transfer and  $\dot{W}$  is the power. The rate of heat transfer  $\dot{Q}$  and the power *W* are adjusted, respectively, based on the characteristic curve of each component, as follow:

$$
\dot{Q}_{C_n} = A_n \dot{m}_n^2 + B_n \dot{m}_n + C \tag{2.1}
$$

$$
\dot{W}_{c_n} = E_n \dot{m}_n^2 + F_n \dot{m}_n + G \tag{2.2}
$$

Considering  $n_n + n_c + n_p = n$ , the equations (1) to (*n*) can be written in implicit form as follows:

$$
F_1[V_1, V_2, \dots, V_n] = 0 \tag{3.1}
$$

$$
F_2[V_1, V_2, ..., V_n] = 0
$$
\n
$$
F_n[V_1, V_2, ..., V_n] = 0
$$
\n(3.2)

Considering the initial guessed values for the variables as:  $V_1^0$ ,  $V_2^0$ , ...,  $V_n^0$ , the Taylorseries expansion for (Eqs. 3.1-3.*n*) generate the set of simultaneous equations as follow (Stoecker, 1980):

$$
\left(V_1^0 - V_1\right)\frac{\partial F_1}{\partial V_1} + \left(V_2^0 - V_2\right)\frac{\partial F_1}{\partial V_2} + \dots + \left(V_n^0 - V_n\right)\frac{\partial F_1}{\partial V_n} = 0\tag{4.1}
$$

$$
\left(V_1^0 - V_1\right)\frac{\partial F_2}{\partial V_1} + \left(V_2^0 - V_2\right)\frac{\partial F_2}{\partial V_2} + \dots + \left(V_n^0 - V_n\right)\frac{\partial F_2}{\partial V_n} = 0\tag{4.2}
$$

$$
\left(V_1^0 - V_1\right)\frac{\partial F_n}{\partial V_1} + \left(V_2^0 - V_2\right)\frac{\partial F_n}{\partial V_2} + \dots + \left(V_n^0 - V_n\right)\frac{\partial F_n}{\partial V_n} = 0\tag{4.n}
$$

where *j i V F* ∂  $\frac{\partial F_i}{\partial x}$  represents the partial derivative of the function *i* regarding to variable *j*. These partial derivatives are calculated numerically.

The solution of the linear system  $(4.1)$  to  $(4.n)$  are the variables:

.

$$
\Delta V_1 = V_1^0 - V_1 \tag{5.1}
$$

$$
\Delta V_2 = V_2^0 - V_2 \tag{5.2}
$$

$$
\Delta V_n = V_n^0 - V_n \tag{5.1}
$$

The new guessed values for the variables are:

 $V_1^{new} = V_1^{old} - \Delta V_1$  (6.1)

$$
V_2^{new} = V_2^{old} - \Delta V_2
$$
\n
$$
(6.2)
$$

$$
V_n^{new} = V_n^{old} - \Delta V_n \tag{6. n}
$$

### **4. THE SOLUTION PROCEDURE**

The procedure for solving the equations (4) to (6) is an iterative one in which the following steps are followed. The solution procedure is used to solve the non-linear set of equations (1.1) to (1.*n*). It is called Newton-Raphson method for multiple equations and unknowns.

The generalized computational algorithm is followed:

- **1.** The input Data File is read
- **2.** The indexes of mass rate are generated upstream and downstream of each node
- **3.** The thermodynamic properties, where the states are defined, are calculated
- **4.** All the variables of the system are guessed
- **5.** The thermodynamic properties, after the states are known, are calculated
- **6.** The state in the outlet of each component is defined based on the thermodynamic transformation (isothermic, isoenthalpic, isentropic and isobaric)
- **7.** The residue equations  $F_1$  to  $F_n$  are calculated
- **8.** The partial derivatives are calculated
- **9.** The non-linear system  $(1.1)$  to  $(1.n)$  is solved

**10.** The new guessed values for the variables are determined until convergence be reached.

## **5. THE CALCULATION PROCEDURE OF FLUID PROPERTIES**

The thermodynamic properties of the working fluids for the saturated and superheated states are determined as follow:

$$
u = \int_{T_0}^{T} C_{\nu}^0(T)dt + \int_{0}^{\rho} \frac{1}{\rho^2} \left[ p - T \left( \frac{\partial p}{\partial T} \right)_{\rho} \right] d\rho + u_0 \tag{7}
$$

where:

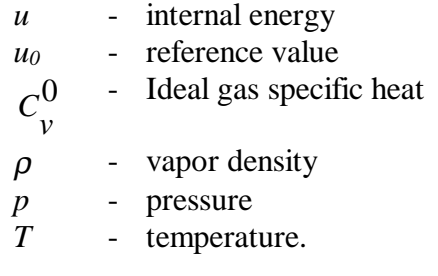

$$
p = \rho RT + F(T, \rho) \tag{8}
$$

where:

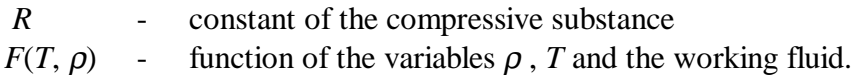

The following equations determine the enthalpy and entropy:

$$
h = u + pv \tag{9}
$$

$$
s = \int_{T_0}^{T} \frac{C_v^0(T)}{T} dt - R \ln \rho + \int_{0}^{P} \frac{1}{\rho^2} \left[ \rho R - \left( \frac{\partial p}{\partial T} \right)_{\rho} \right] dp + s_0
$$
 (10)

The latent heat  $(h_{\text{IV}})$  is determined from Clapeyron equation, as:

$$
h_{lv} = Tv_{lv} \frac{dp_{sat}}{dT_{sat}} \tag{11}
$$

The entropy and internal energy of vaporization are calculated as:

$$
s_{lv} = \frac{h_{lv}}{T} \tag{12}
$$

$$
u_{lv} = h_{lv} - p_{sat}v_{lv} \tag{13}
$$

The equation in the generalized form is determined as:

$$
p = p(T, \rho) \tag{14}
$$

The ideal gas specific heat is determined as a function of temperature:

$$
C_{\nu}^{0} = C_{\nu}^{0}(T) \tag{15}
$$

The saturation pressure is:

$$
p_{sat} = p_{sat}(T_{sat})\tag{16}
$$

The saturated liquid density is determined as:

$$
\rho_l = \rho_l(T_{sat}) \tag{17}
$$

The thermodynamic properties in the liquid region are determined as follow:

$$
f = f_p + \left(f_{es} - f_{ps}\left(\frac{\ln pc - \ln p}{\ln pc - \ln p_s}\right)\right)
$$
(18)

Where:

**a.** 

$$
f
$$
 - Generalized property that can be *u*, *h*, *s* or  $\rho$   
\n $f_p$  - Function of *p* and *T* calculated, respectively, by equation (5), (7), (8) and (13)  
\n $f_{ps}$  - Value of the saturation temperature, obtained by equation (14) and  
\n $f_{es}$  - This is the saturation value of *f* at temperature *T*, determined by:  
\n**a.** Calculate  $\frac{dp_{sat}}{dT_{sat}}$  from equation (11)

**b.** The saturated vapor properties  $u_v$ ,  $h_v$ ,  $s_v$  and  $\rho_v$  using the equations (7), (9), (10) and (14)

**c.** The saturated liquid density is determined by the equation (17)

- **d.**  $h_{\text{lv}}$  and  $s_{\text{lv}}$  are calculated using equations (11) and (12)
- **e.** The saturated liquid properties  $u_1$ ,  $h_1$ ,  $s_1$  and  $\rho_1$  are calculated by the subtractions  $u_v u_{lv}$ ,  $h_v$  -  $h_{lv}$ ,  $s_v$  -  $s_{lv}$  and  $\rho_v$  -  $\rho_{lv}$ , respectively.

The equations (14), (15), (16) and (17) are adjusted by the least square method and data are available from Reynolds (1979). These equations are differentiated and integrated to obtain the thermodynamic properties. The thermodynamic properties, written in the implicit form, are determined by Newton Raphson method for multiple equations and unknowns.

The separated flow model, described by Collier (1972), is used to calculate the pressure gradient for two-phase flow, as follow. The properties of the two phases are:  $\rho_l, \rho_v, v_l, v_v$ . The vapor and liquid mass flow is defined as:

$$
G_{v} = X G \text{ and } G_{l} = G - G_{v} \tag{19}
$$

The mean velocities of vapor and liquid phases and the Reynolds number are:

$$
V_{\nu s} = \frac{G_{\nu}}{\rho_{\nu} A}, \quad V_{ls} = \frac{G_l}{\rho_l A}, \quad \text{Re}_{\nu s} = \frac{V_{\nu s} D}{\nu_{\nu}} \quad \text{and} \quad \text{Re}_{ls} = \frac{V_{ls} D}{\nu_l}
$$
(20)

The friction factors for the vapor phase flow  $f_{\text{vs}}$  and liquid phase flow  $f_{\text{lv}}$  are calculated based on the Colebrook formula.

The pressure gradients on the vapor and liquid phases and the total pressure gradient are:

$$
\left(\frac{\Delta p}{\Delta L}\right)_{VS} = \frac{\rho V_{VS}^2 \cdot f_{VS}}{2.D} , \left(\frac{\Delta p}{\Delta L}\right)_{IS} = \frac{\rho_l V_{IS}^2 \cdot f_{IS}}{2.D} \text{ and } \left(\frac{\Delta p}{\Delta L}\right) = \psi_v^2 \cdot \left(\frac{\Delta p}{\Delta L}\right)_{VS}
$$
\n(21)

where 
$$
\Psi_{v} = \sqrt{1 + C \cdot \phi + \phi^2}
$$
,  $\phi = \frac{\left(\frac{\Delta p}{\Delta L}\right)_{lS}}{\left(\frac{\Delta p}{\Delta L}\right)_{vS}}$  and  $C = 5.0$  (22)

### **6. NUMERICAL RESULTS**

The regenerative cycle, shown in Figure 3, is used to analyze the output variables. In this thermal cycle, the nodes upstream and downstream of each component are randomly chosen.

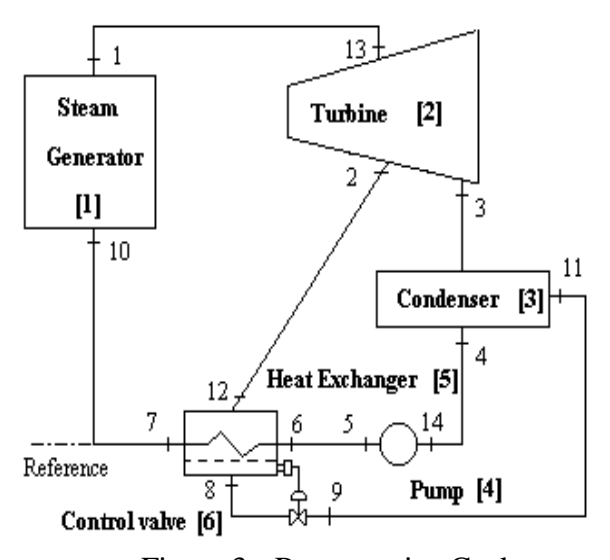

Figure 3 - Regenerative Cycle.

The Figure 4 shows the input data file for the cycle shown in the Fig. 3.

```
 14 6 6 
2 2 1E6 3 0.005E6 
3 1 600 7 90 5 33 
2 8 0 4 0 
5 4 4 3 0 0 0 -1 -1 5 3 0 5 0 
7 10 0.2 500 0 1E-5 
5 6 0.2 500 0 1E-5 
9 11 0.2 10 0 1E-5 
2 12 0.2 15 0 1E-5 
1 13 0.2 15 0 1E-5 
4 14 0.2 15 0 1E-5 
0.9 0 3E6 0 1 1 1 
0.8 3E6 0 1 1 0 1 
0 0 -3E5 0 1 1 1 
9 5 233 10 232 20 231 30 230 40 225 50 220 60 210 70 190 85 157 
0 0 0 0 1 1 1 
0 0 0 1 1 1 0 
10 1 1 13 2 2 13 3 2 6 7 5 12 8 5 14 5 4 
11 4 3 3 4 3 8 9 6
```
Figure 4 - Input data file for the cycle of Fig. 3.

The thermodynamic properties of each node are shown in Tab. 3 and the heat transfer rate and the power at each component are shown in Tab. 4.

| <b>Node</b>    | p MPa  | $T$ [°C] | $s$ [KJ/Kg $\rm ^oK$ ] | $h$ [MJ/Kg] | $\rho$ [Kg/m <sup>3</sup> ] |
|----------------|--------|----------|------------------------|-------------|-----------------------------|
| 1              | 1,4597 | 600,0    | 7,850537               | 3,693896    | 3,6472                      |
| $\overline{2}$ | 1,0000 | 554,1    | 7,908870               | 3,596024    | 2,6345                      |
| 3              | 0,0050 | 86,21    | 8,697066               | 2,661534    | 0,0301                      |
| 4              | 0,0050 | 32,86    | 0,473967               | 0,137166    | 994,54                      |
| 5              | 1,5289 | 33,00    | 0,476377               | 0,139222    | 995,33                      |
| 6              | 1,5174 | 33,00    | 0,476379               | 0,139212    | 995,33                      |
| 7              | 1,5174 | 90,00    | 1,191911               | 0,378140    | 965,96                      |
| 8              | 0,9988 | 179,8    | 2,137333               | 0,762297    | 887,08                      |
| 9              | 0.0081 | 41,74    | 2,460843               | 0,762297    | 0,2284                      |
| 10             | 1,4597 | 90,00    | 1,191969               | 0,378103    | 965,93                      |
| 11             | 0,0050 | 41,74    | 8,447971               | 2,577670    | 0,0344                      |
| 12             | 0,9988 | 554,1    | 7,909395               | 3,596034    | 2,6315                      |
| 13             | 1,3745 | 600,0    | 7,878890               | 3,694553    | 3,4327                      |
| 14             | 0,0339 | 32,86    | 4,743293               | 0,137235    | 994,61                      |

Table 3. Thermodynamic properties.

| <b>Component</b> | $Q$ [Watts]     | $\dot{W}$ [Watts] |
|------------------|-----------------|-------------------|
|                  | $7,67592x10^7$  |                   |
|                  |                 | $2,20902x10^7$    |
|                  | $-5,82745x10^7$ |                   |

Table 4 - Rate of heat transfer and power.

The Table 5 shows the mass rate indexes, the mass rate and the upstream and downstream nodes.

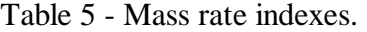

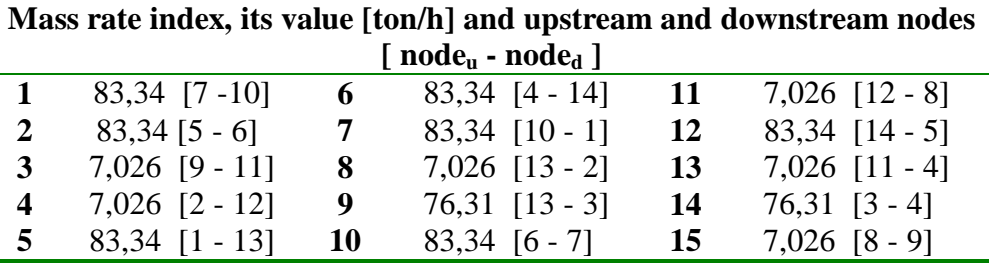

#### **7. CONCLUSIONS**

The present algorithm calculates the operation variables for any thermal system, as such, the new values for the variables when the system operation is modified.

The Newton-Raphson technique, while a bit more complex, is quite powerful. To large systems, the number of equations becomes so large that the *n* x *n* matrix needed for solving the equations requires excessive memory space in the computer. Techniques for solving linear simultaneous equations that have sparse matrices are called for. Another approach is to break the system apart into smaller subsystems, which can be simulated individually and their results tied together by successive substitution.

#### **REFERENCES**

Collier, G. C., 1972, Convective Boiling and Condensation, McGraw-Hill.

- Evans, L. B., Steward, D. G. and Sprague, C. R., 1968, Computer-aided Chemical Process Design, Chem. Engr. Prog., vol. 64, pp. 39-46.
- Klein, S. A. and Alvarado, F. L., 1993, EES-Engineering Equation Solver, Université de Liège.

Reynolds, W. C., 1979, Thermodynamic Properties in SI, Stanford University.

Stoecker, W. F., 1971, A Generalized Program for Steady-State System Simulation, ASHRAE Trans., vol. 77, pp. 140-148.

Stoecker, W. F., 1980, Design of Thermal Systems, McGraw-Hill Ed., vol. 2.